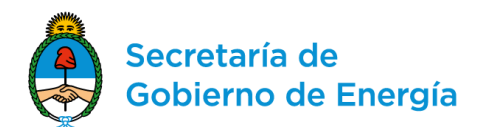

Resolution 65/2018 from the Secretary of Energy published in November 6th, established the terms and conditions for the first offshore bid round in Argentina. In order to access the virtual data room and start the company registration two step must be done:

- 1. Process a payment of 50,000 US\$ needs to be made under the following instructions.
- 2. Web Registration in Contact form.

## 1. Process Payment

## For companies already working in Argentina

Payment should be made under the E-Recauda web site, in pesos at the Banco Nacion exchange rate (selling type) from the previous day.

## For international companies not working in Argentina

Payment should be made to the following bank account:

ACCOUNT/CUENTA: 54618/94 DENOMINATION/DENOMINACIÓN: MIN.ENYMIN-5801-HIDROCARB-REC.FF13 CBU: 0110599520000054618941 CUIT: 30-71511547-2 SWIFT CODE: NACNARBA The company should state the word OUR in the transfer request.

Once the payment is processed the company will be entitled to receive a hard disk including all the available offshore data and Petrel projects as part of the Virtual Data Room, from Schlumberger.

For further questions related to the payment process, you can contact Rodrigo Martin Romero at 011-43497520 or *[romartin@minem.gob.ar](mailto:romartin@minem.gob.ar)*

## 2. Web Registration

Go to<https://costaafuera.energia.gob.ar/en.contacto.php>

Complete de CONTACT US form and select in **Subject: Round 1 Registration**.

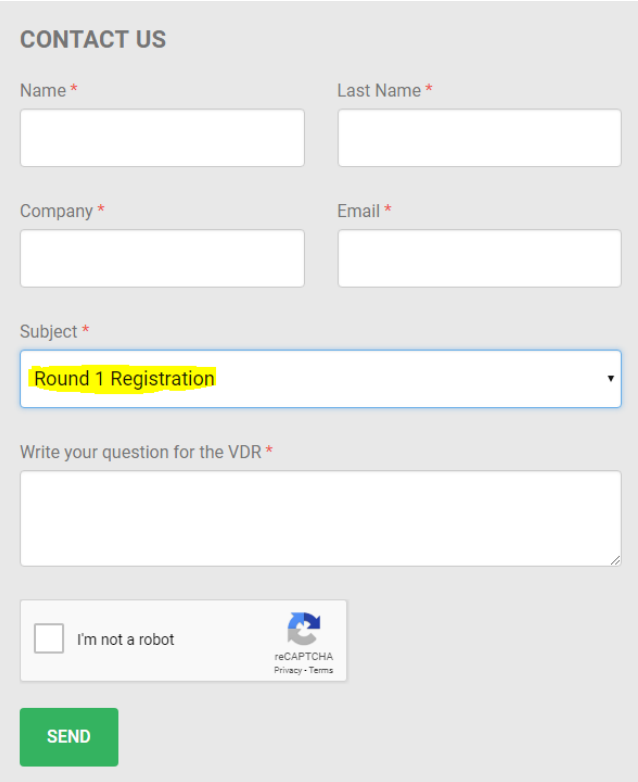